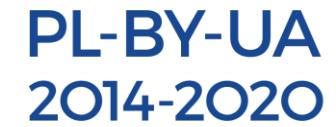

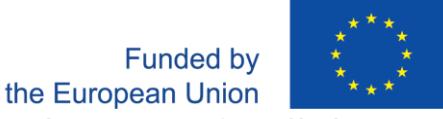

# **Załącznik 2 do Zapytania Ofertowego Opis Przedmiotu Zamówienia**

# Przedmiotem zamówienia jest "Dostawa sprzętu komputerowego" **Komputer stacjonarny – 1 sztuka**

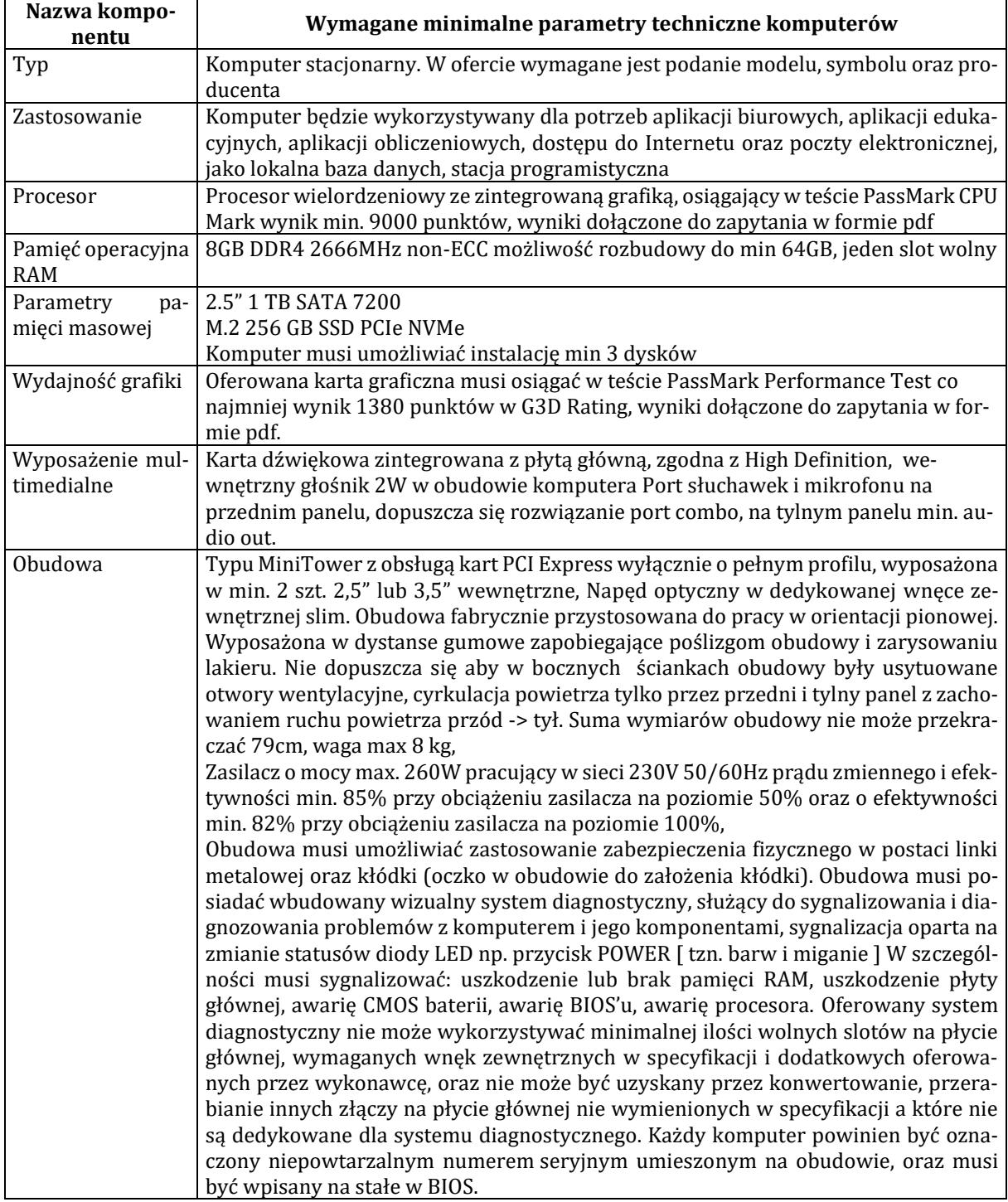

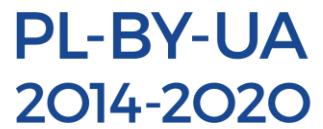

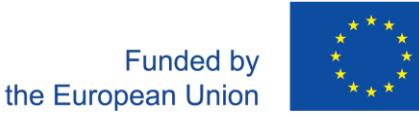

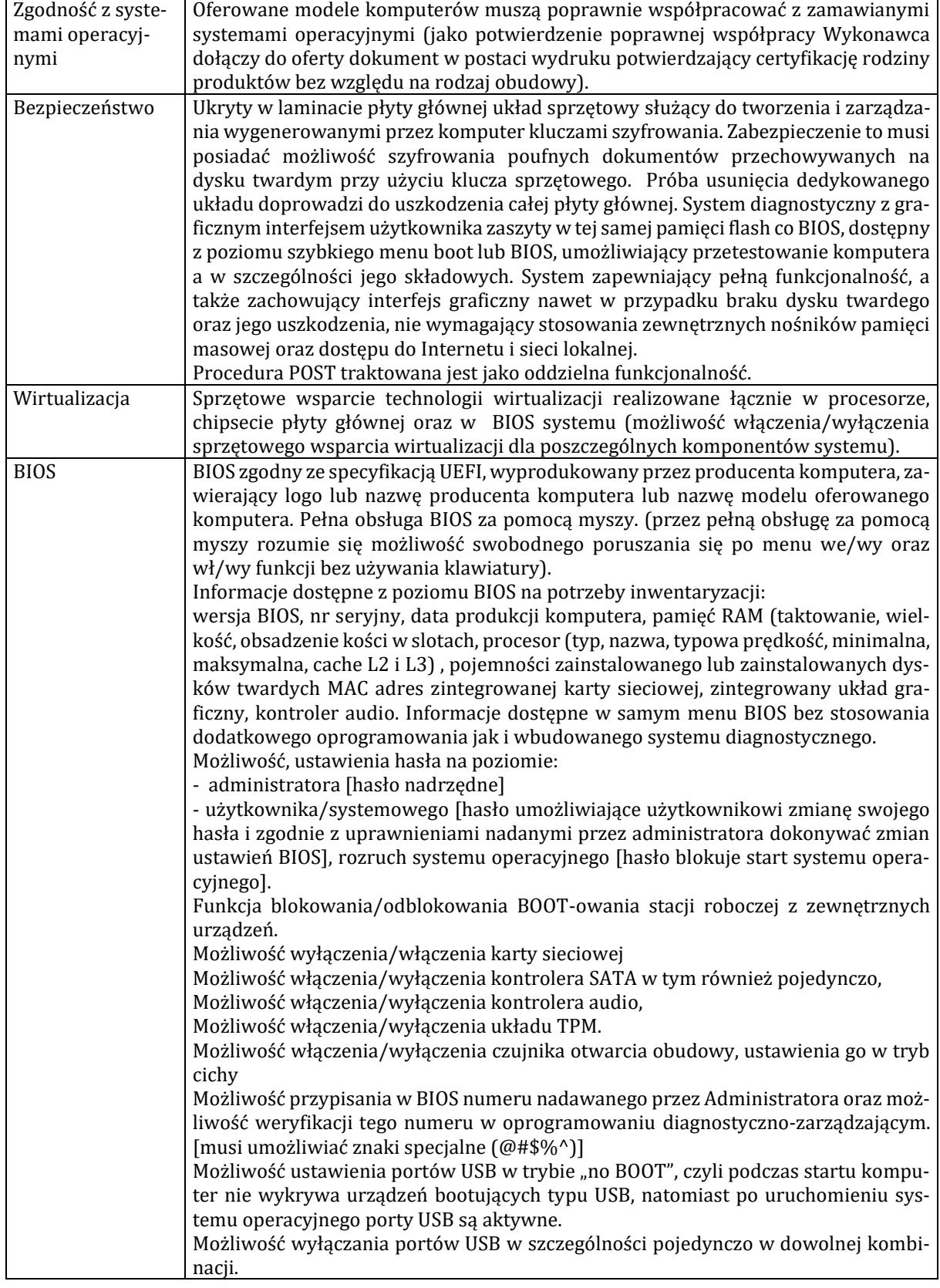

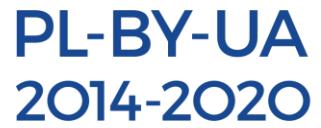

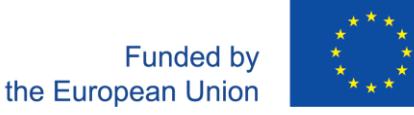

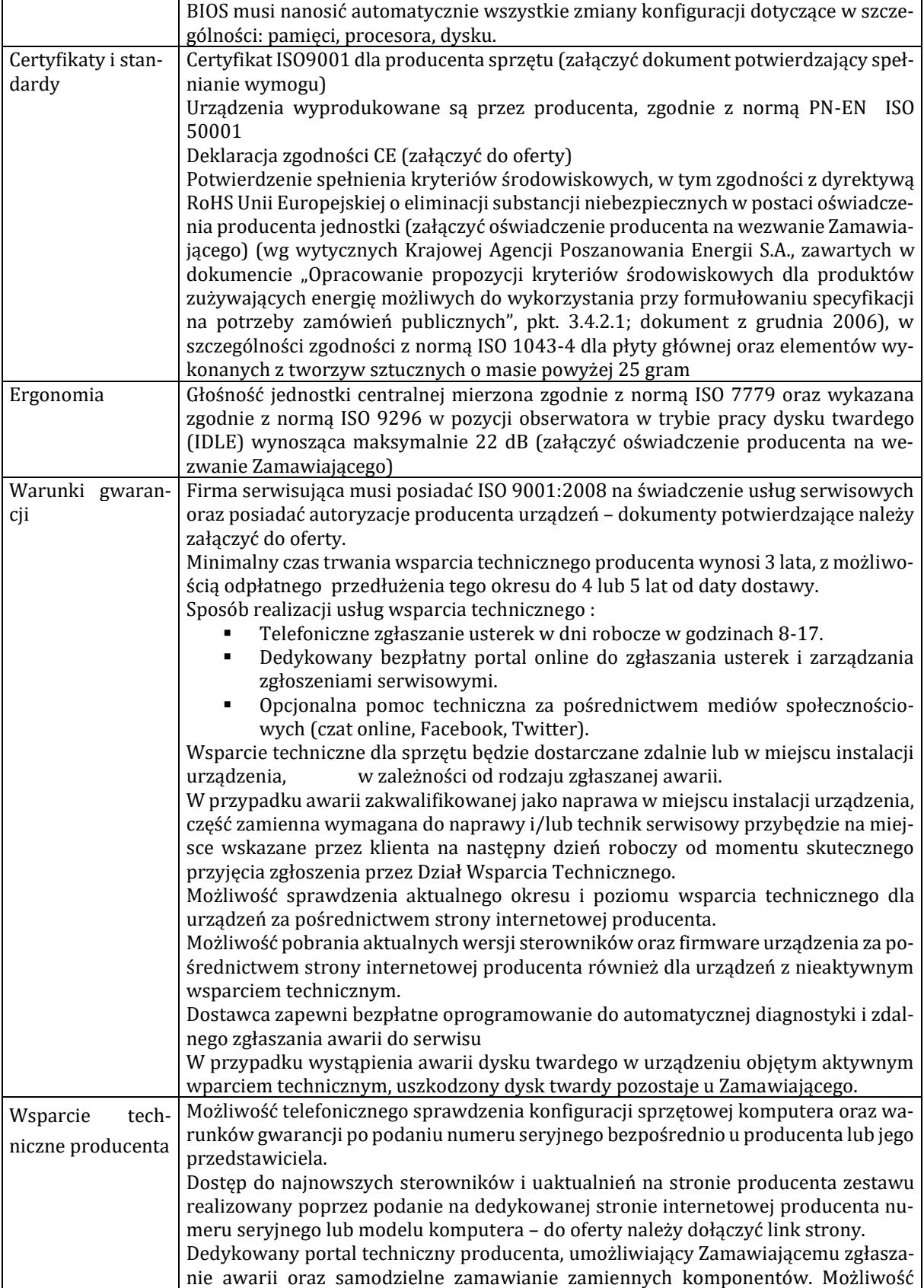

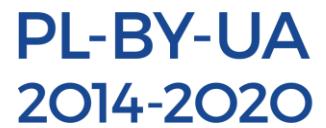

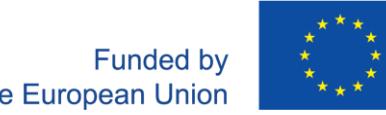

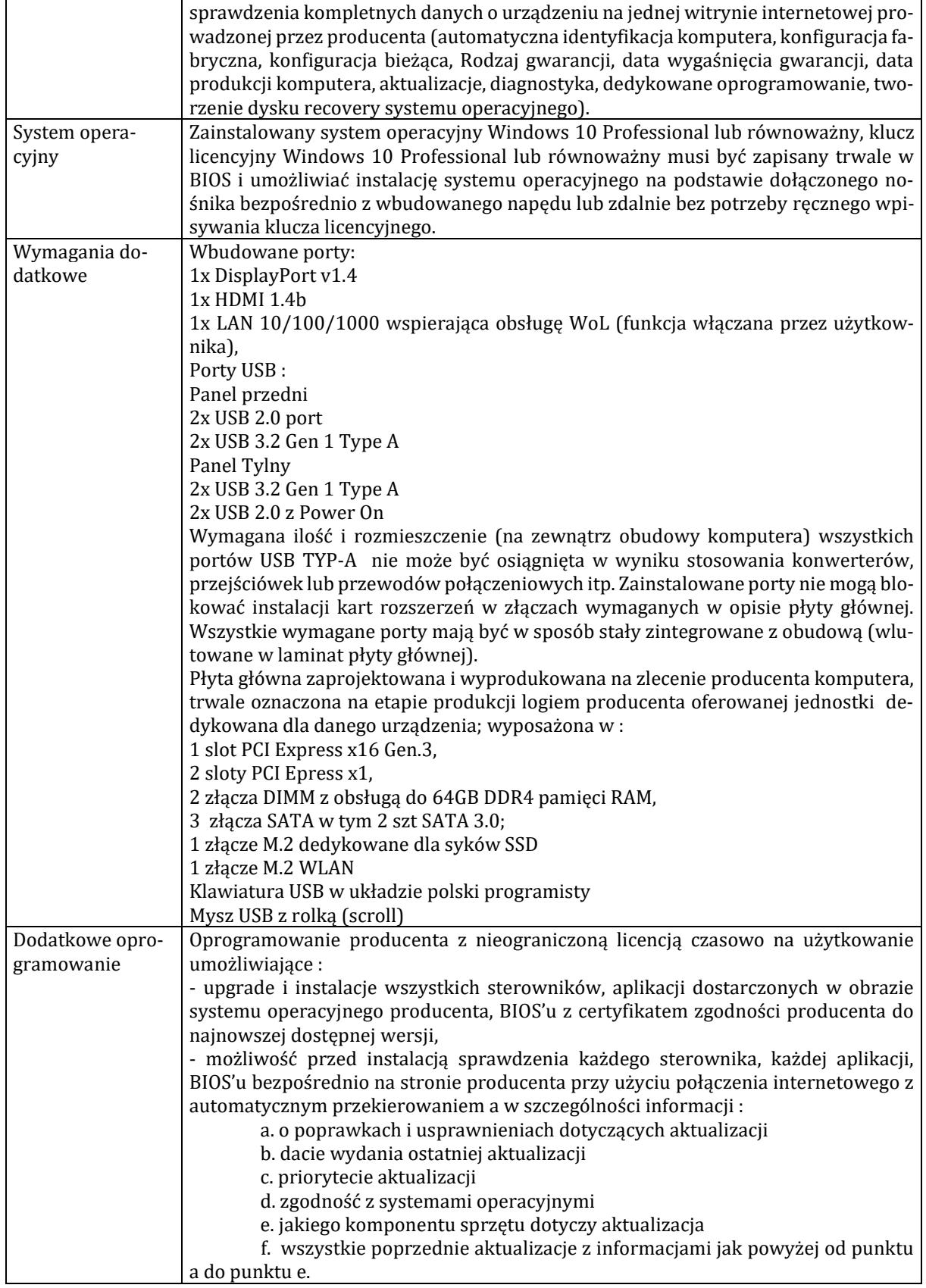

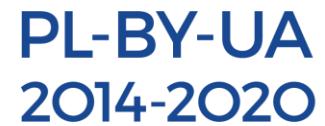

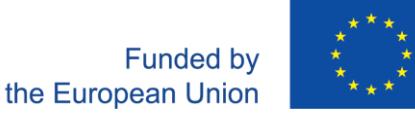

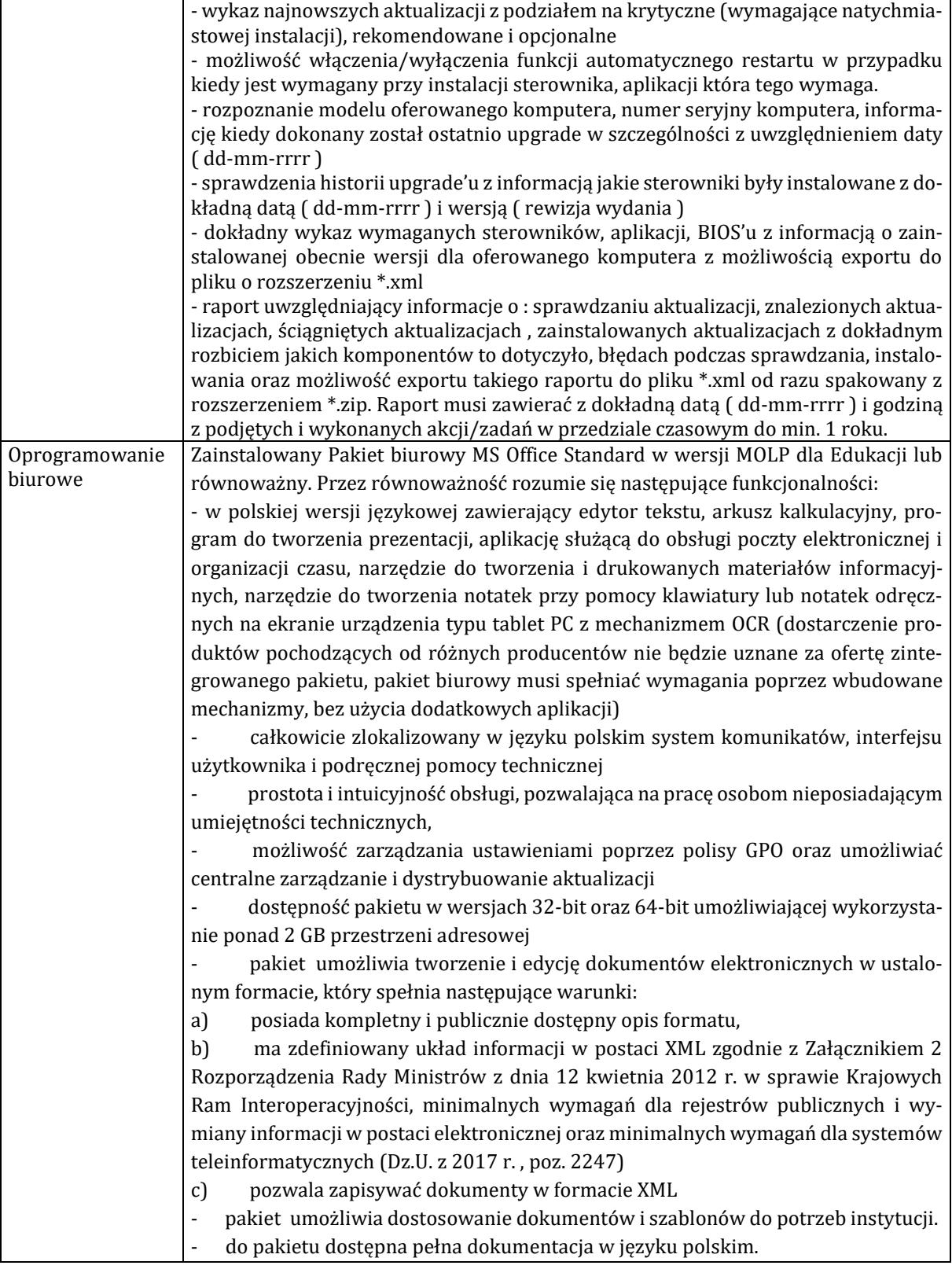

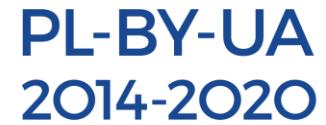

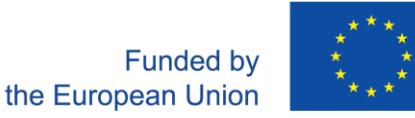

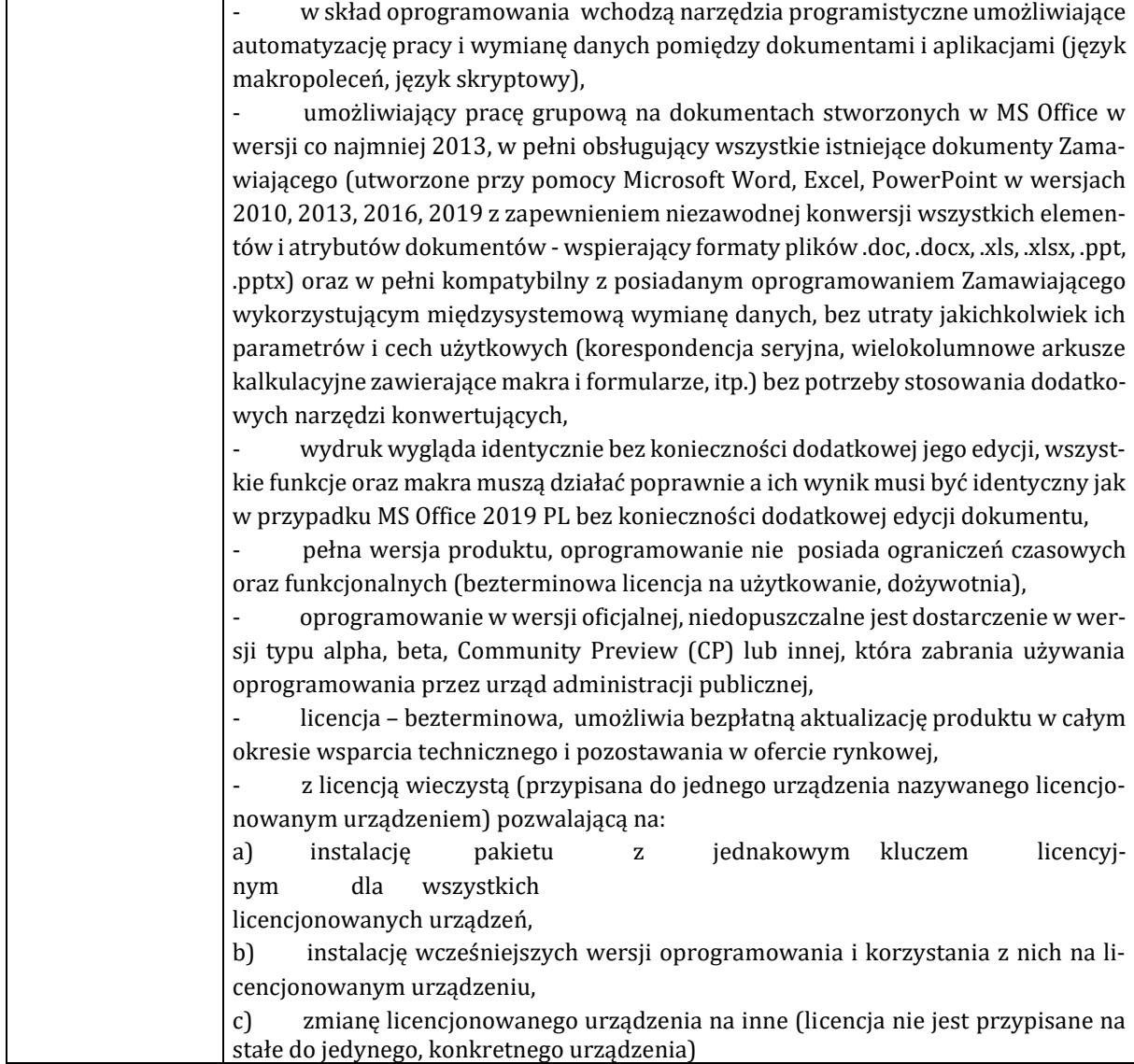

## **Monitor do komputera stacjonarnego 24 cale – 1 sztuka**

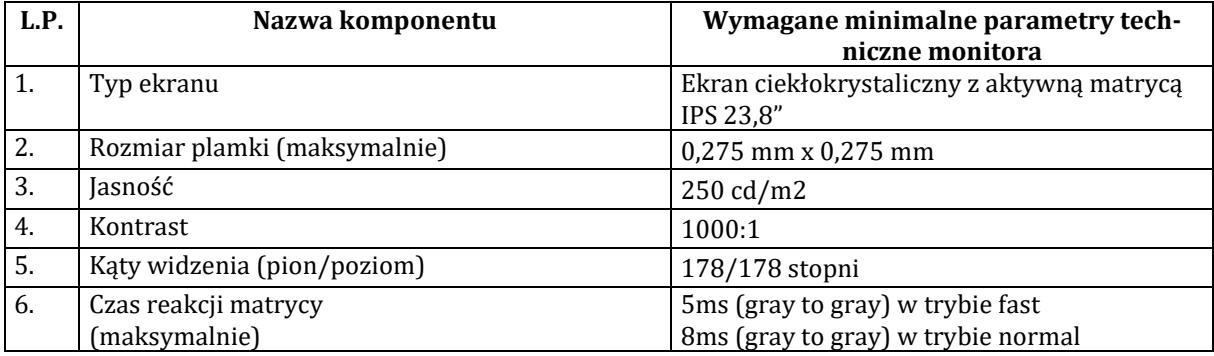

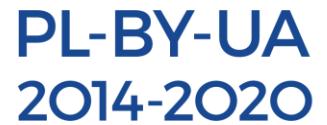

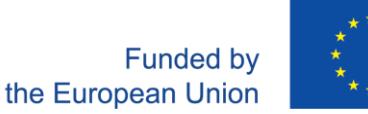

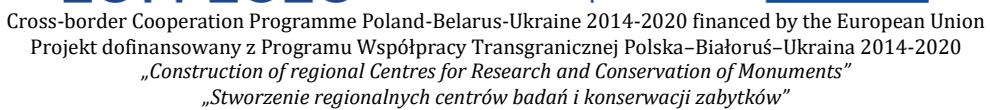

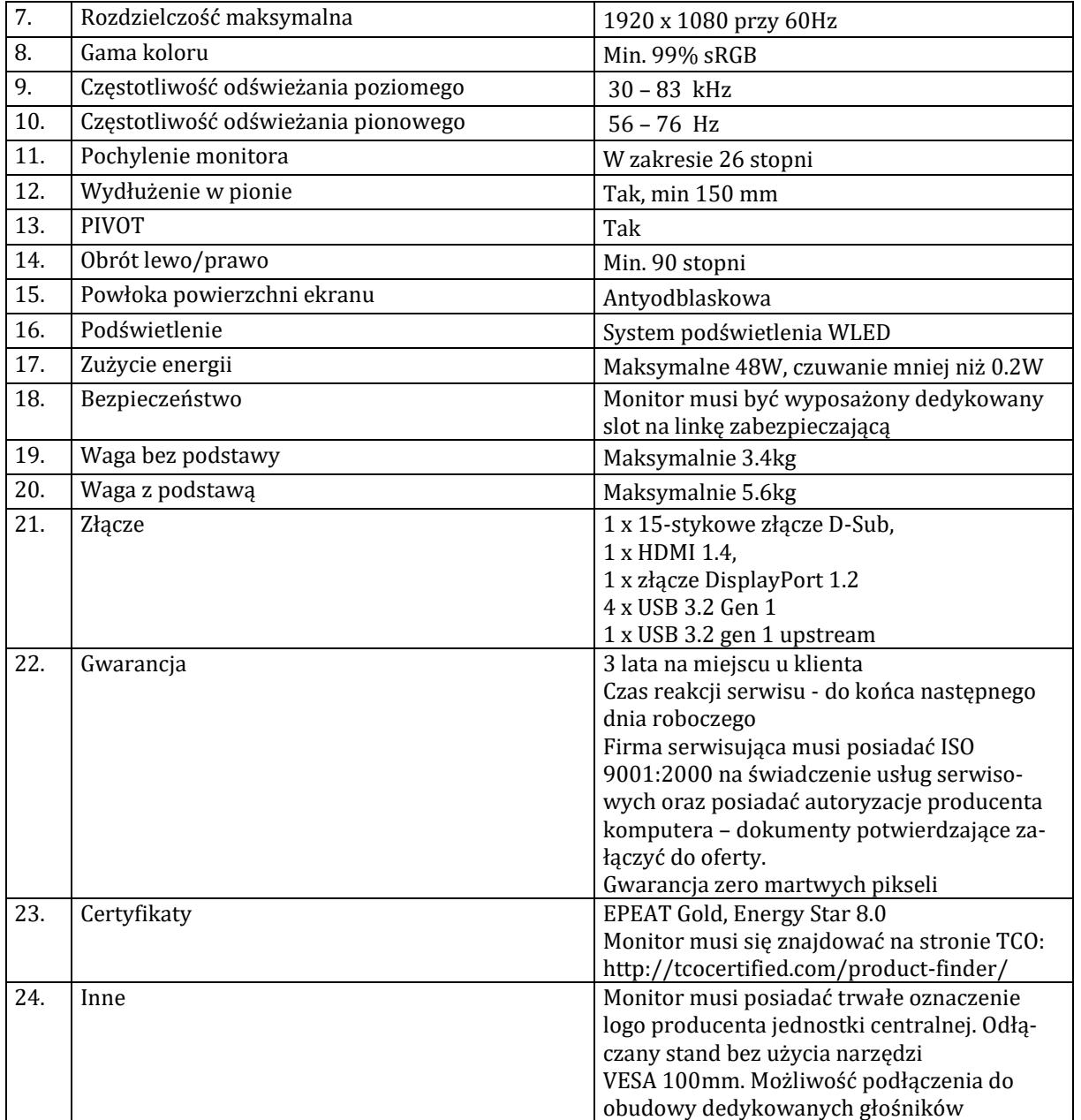

### **Serwer plików NAS – 1 sztuka**

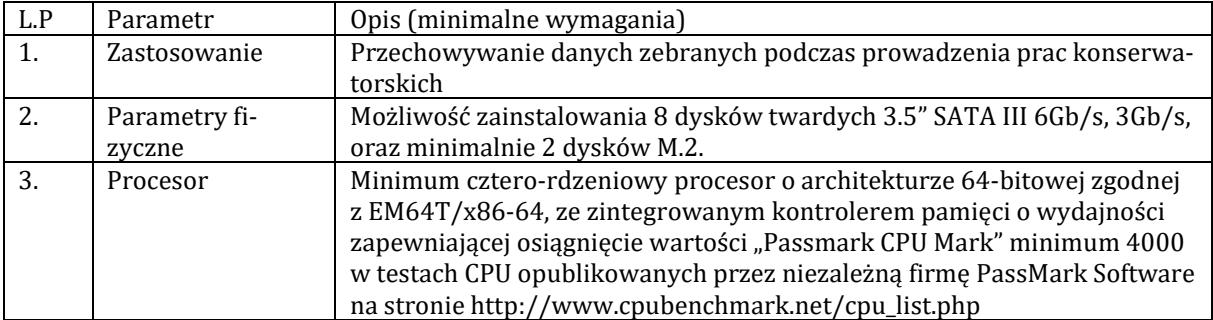

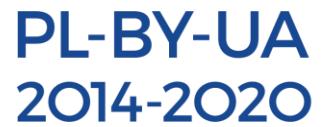

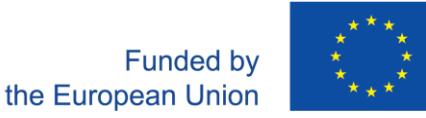

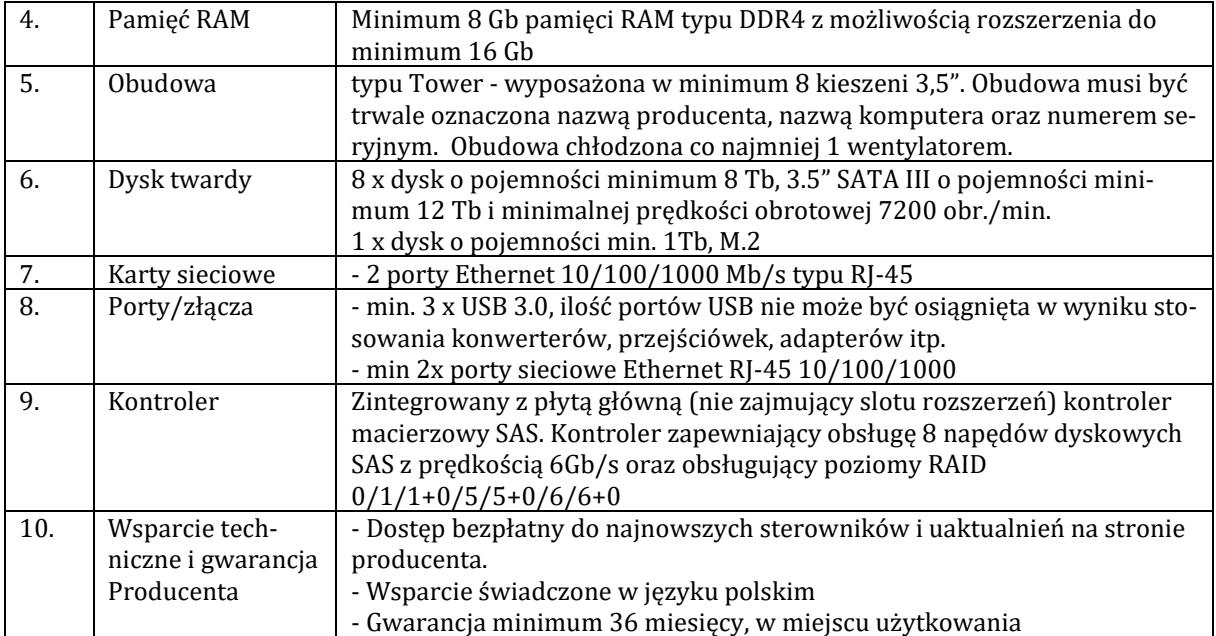

#### **Komputer stacjonarny graficzny – 1 sztuka**

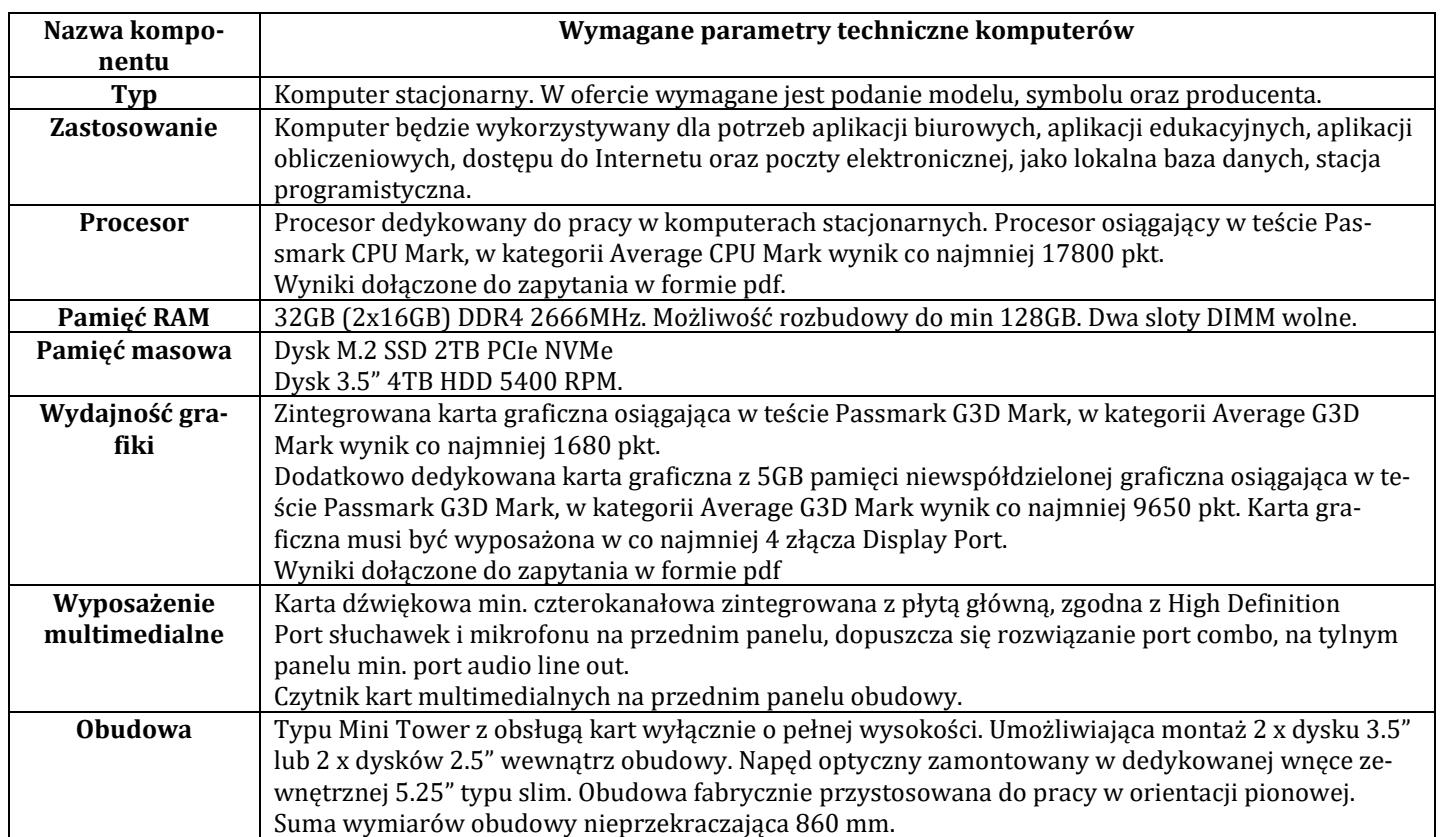

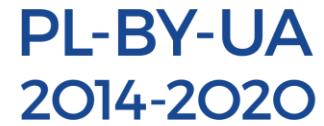

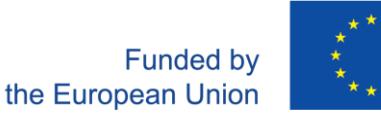

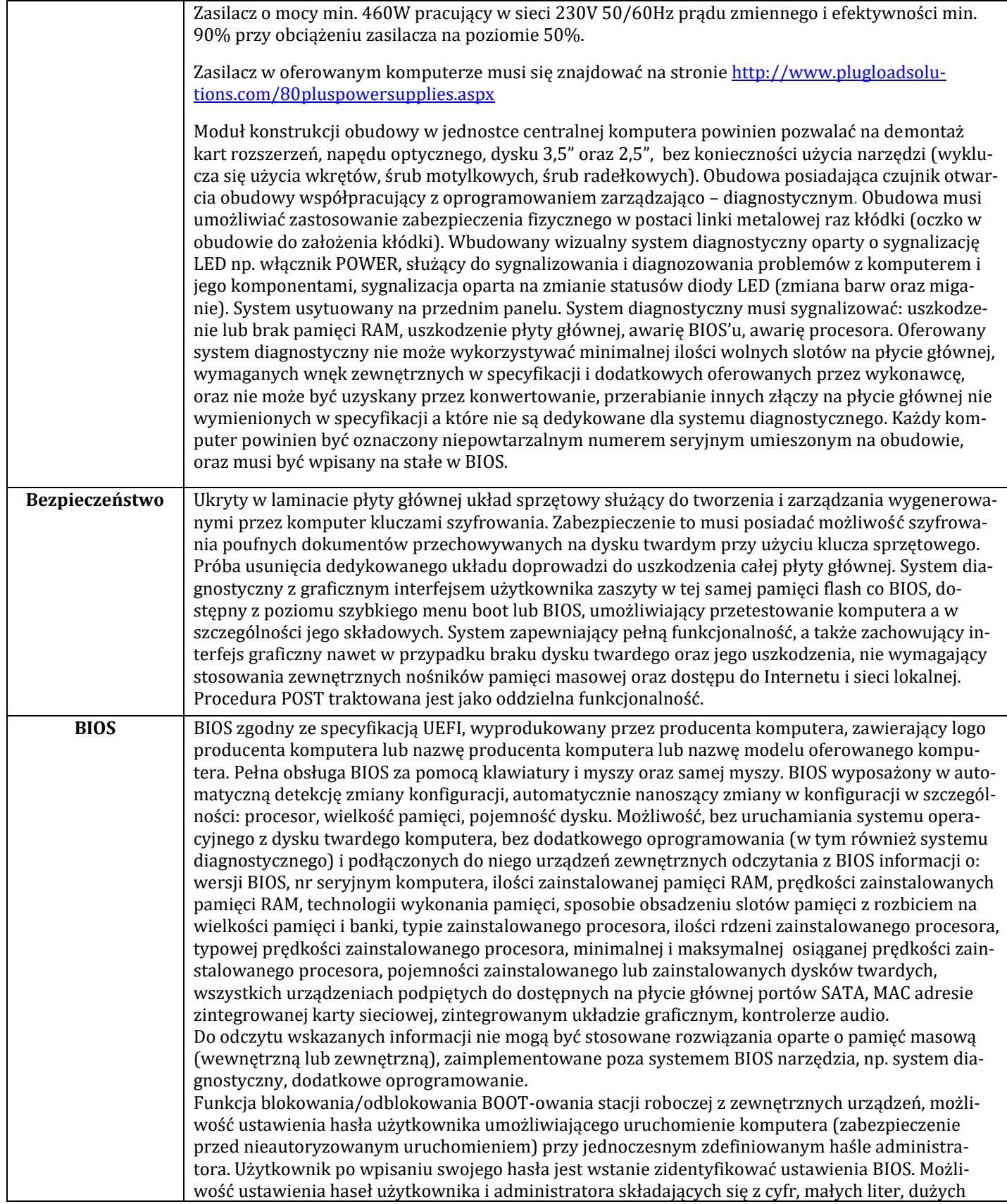

![](_page_9_Picture_0.jpeg)

![](_page_9_Picture_1.jpeg)

![](_page_9_Picture_2.jpeg)

![](_page_9_Picture_275.jpeg)

![](_page_10_Picture_0.jpeg)

![](_page_10_Picture_1.jpeg)

Cross-border Cooperation Programme Poland-Belarus-Ukraine 2014-2020 financed by the European Union Projekt dofinansowany z Programu Współpracy Transgranicznej Polska–Białoruś–Ukraina 2014-2020 *"Construction of regional Centres for Research and Conservation of Monuments"*

*"Stworzenie regionalnych centrów badań i konserwacji zabytków"*

![](_page_10_Picture_206.jpeg)

![](_page_11_Picture_0.jpeg)

![](_page_11_Picture_1.jpeg)

![](_page_11_Picture_205.jpeg)

![](_page_12_Picture_0.jpeg)

![](_page_12_Picture_1.jpeg)

- możliwość zarządzania ustawieniami poprzez polisy GPO oraz umożliwiać centralne zarządzanie i dystrybuowanie aktualizacji

- dostępność pakietu w wersjach 32-bit oraz 64-bit umożliwiającej wykorzystanie ponad 2 GB przestrzeni adresowej

pakiet umożliwia tworzenie i edycję dokumentów elektronicznych w ustalonym formacie, który spełnia następujące warunki:

a) posiada kompletny i publicznie dostępny opis formatu,

b) ma zdefiniowany układ informacji w postaci XML zgodnie z Załącznikiem 2 Rozporządzenia Rady Ministrów z dnia 12 kwietnia 2012 r. w sprawie Krajowych Ram Interoperacyjności, minimalnych wymagań dla rejestrów publicznych i wymiany informacji w postaci elektronicznej oraz minimalnych wymagań dla systemów teleinformatycznych (Dz.U. z 2017 r. , poz. 2247)

- c) pozwala zapisywać dokumenty w formacie XML
- pakiet umożliwia dostosowanie dokumentów i szablonów do potrzeb instytucji.
- do pakietu dostępna pełna dokumentacja w języku polskim.

- w skład oprogramowania wchodzą narzędzia programistyczne umożliwiające automatyzację pracy i wymianę danych pomiędzy dokumentami i aplikacjami (język makropoleceń, język skryptowy),

- umożliwiający pracę grupową na dokumentach stworzonych w MS Office w wersji co najmniej 2013, w pełni obsługujący wszystkie istniejące dokumenty Zamawiającego (utworzone przy pomocy Microsoft Word, Excel, PowerPoint w wersjach 2010, 2013, 2016, 2019 z zapewnieniem niezawodnej konwersji wszystkich elementów i atrybutów

dokumentów - wspierający formaty plików .doc, .docx, .xls, .xlsx, .ppt, .pptx) oraz w pełni kompatybilny z posiadanym oprogramowaniem Zamawiającego wykorzystującym międzysystemową wymianę danych, bez utraty jakichkolwiek ich parametrów i cech użytkowych (korespondencja seryjna, wielokolumnowe arkusze kalkulacyjne zawierające makra i formularze, itp.) bez potrzeby stosowania dodatkowych narzędzi konwertujących,

- wydruk wygląda identycznie bez konieczności dodatkowej jego edycji, wszystkie funkcje oraz makra muszą działać poprawnie a ich wynik musi być identyczny jak w przypadku MS Office 2019 PL bez konieczności dodatkowej edycji dokumentu,

- pełna wersja produktu, oprogramowanie nie posiada ograniczeń czasowych oraz funkcjonalnych (bezterminowa licencja na użytkowanie, dożywotnia),

- oprogramowanie w wersji oficjalnej, niedopuszczalne jest dostarczenie w wersji typu alpha, beta, Community Preview (CP) lub innej, która zabrania używania oprogramowania przez urząd administracji publicznej,

- licencja – bezterminowa, umożliwia bezpłatną aktualizację produktu w całym okresie wsparcia technicznego i pozostawania w ofercie rynkowej,

- z licencją wieczystą (przypisana do jednego urządzenia nazywanego licencjonowanym urządzeniem) pozwalającą na:

a) instalację pakietu z jednakowym kluczem licencyjnym dla wszystkich licencjonowanych urządzeń,

b) instalację wcześniejszych wersji oprogramowania i korzystania z nich na licencjonowanym urządzeniu,

![](_page_13_Picture_0.jpeg)

![](_page_13_Picture_1.jpeg)

c) zmianę licencjonowanego urządzenia na inne (licencja nie jest przypisane na stałe do jedynego, konkretnego urządzenia)

#### **Monitor do komputera stacjonarnego graficznego 27 cali – 2 sztuki**

![](_page_13_Picture_230.jpeg)

![](_page_14_Picture_0.jpeg)

![](_page_14_Picture_1.jpeg)

![](_page_14_Picture_239.jpeg)

## **Zasilacz UPS – 2 sztuki**

![](_page_14_Picture_240.jpeg)

![](_page_15_Picture_0.jpeg)

![](_page_15_Picture_1.jpeg)

## **Laptop – 4 sztuki**

![](_page_15_Picture_220.jpeg)

![](_page_16_Picture_0.jpeg)

![](_page_16_Picture_1.jpeg)

![](_page_16_Picture_202.jpeg)

![](_page_17_Picture_0.jpeg)

![](_page_17_Picture_1.jpeg)

![](_page_17_Picture_224.jpeg)

![](_page_18_Picture_0.jpeg)

![](_page_18_Picture_1.jpeg)

![](_page_18_Picture_234.jpeg)

![](_page_19_Picture_0.jpeg)

![](_page_19_Picture_1.jpeg)

![](_page_19_Picture_144.jpeg)

### **Dysk przenośny – 6 sztuk**

![](_page_19_Picture_145.jpeg)